1. Click on "Site Menu" on the DRC Website. (www.palomar.edu/drc)

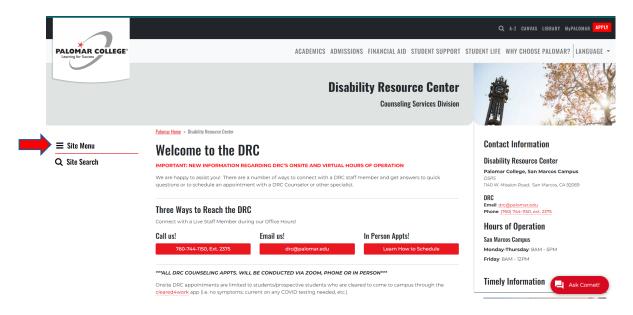

2. Click on "MyDRC"

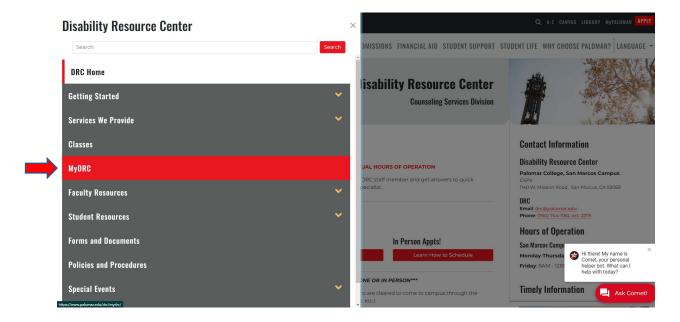

3. Click on "MyDRC Student Log-in"

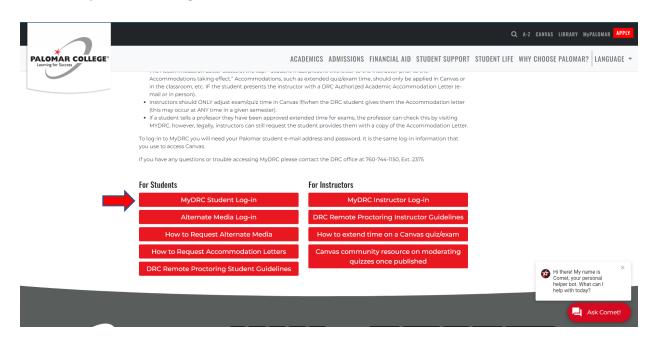

4. Click on "Accommodation Letters"

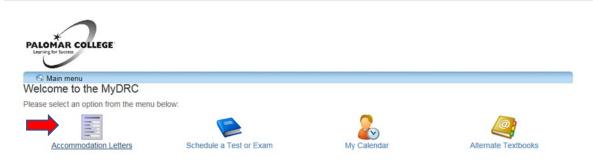

MyDRC - Palomar College - 1140 West Mission Rd - San Marcos, CA 92069 - 760.744.1150 ext. 2375

5. Click on "Accommodations"

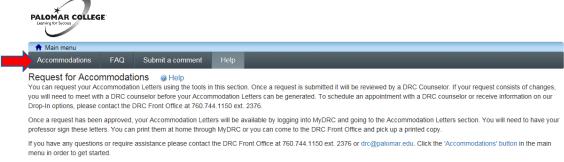

MyDRC - Palomar College - 1140 West Mission Rd - San Marcos, CA 92069 - 760.744.1150 ext. 2375

6. Log-in using your student e-mail address and MyPalomar password.

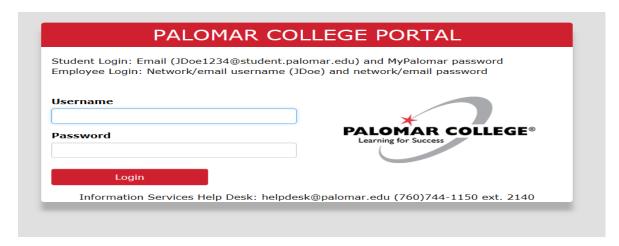

7. Click on "Request" Button next to any class.

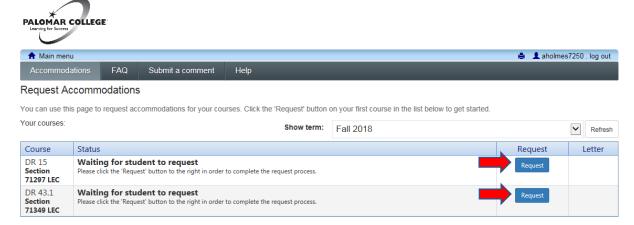

MyDRC - Palomar College - 1140 West Mission Rd - San Marcos, CA 92069 - 760.744.1150 ext. 2375

8. Choose the accommodations you are requesting. Then choose the classes for which you are requesting those Accommodation Letters. Indicate if there are any changes being requested to your approved accommodations. Read the "Terms" and check "I agree to terms outlined above." Click "Submit".

| Request Accommodations                                                                                                    |                                                                                                    |
|----------------------------------------------------------------------------------------------------|----------------------------------------------------------------------------------------------------|
| ·                                                                                                    | anges to your accommodations at this time. If your accommodations require changes your reques                                                                                                    |
| Your accommodations                                                                                                    | Courses to request                                                                                                    |
| <ul><li>☑ Academic Counseling</li><li>☑ Alternate Format Material</li></ul>                                                                       | N DSAB 943 section 33837 LEC  ✓ Sherry L. Goldsmith \$Goldsmith@palomar.edu                                                                                                    |
| <ul><li>✓ Audio Recording Lectures</li><li>✓ Distraction-reduced setting</li></ul>                                                                | check all check none                                                                                                    |
| <ul> <li>✓ Extended Time: 1.50x</li> <li>✓ Note taker (Peer)</li> <li>✓ Registration Assistance/Priority Enrollment</li> </ul>                    |                                                                                                    |
| ☐ Use of computer                                                                                                    |                                                                                                    |
| check all check none                                                                                                    |                                                                                                    |
| drop-ins or a schedule appointment. My Accommodation Letters will not be ready until I meet with a DRC counselor.                                 |                                                                                                    |
| Terms                                                                                                    |                                                                                                    |
| Accommodation Letter(s) outlining my approved exam/quiz and myself on MyDRC.  - I further understand that it is my responsibilty to personally er | c course(s) and a DRC counselor approves these accommodations, the classroom accommodations becomes viewable by the instructor of that course ar ail or deliver my Accommodation Letter(s) to my Instructor(s).  By take effect and be implemented once I present/email my Accommodation Letter |
|                                                                                                    |                                                                                                    |
|                                                                                                    |                                                                                                    |

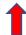

9. Once you click submit on the prior screen you will see the confirmation below. Note the status is "Pending".

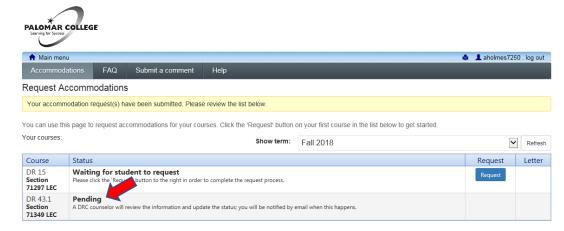

MyDRC - Palomar College - 1140 West Mission Rd - San Marcos, CA 92069 - 760.744.1150 ext. 2375

10. Status goes to "Sent" once a Counselor has approved the accommodations that were requested.

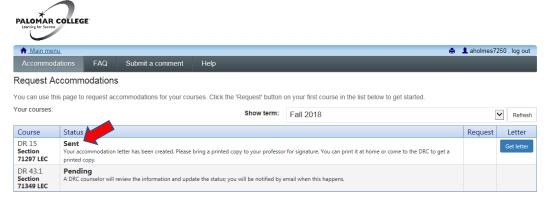

MyDRC - Palomar College - 1140 West Mission Rd - San Marcos, CA 92069 - 760.744.1150 ext. 2375

11. Status goes to "Confirmed" once a signed copy is returned to the DRC or instructor has acknowledged the receipt online.

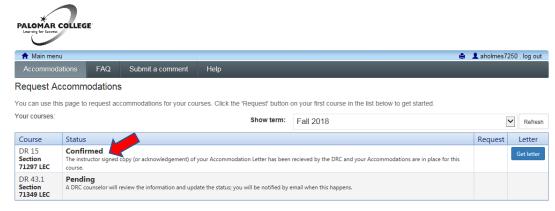